# **ОБУЧАЮЩИЙ МАТЕРИАЛ:**

## **СКРИПТ ДЛЯ ОПЕРАТОРА ОПС «ПРИЕМ ПОСЫЛКИ»**

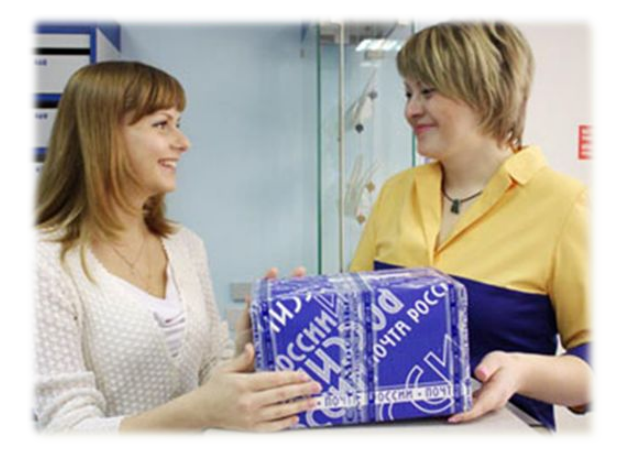

Департамент по работе с потребителями

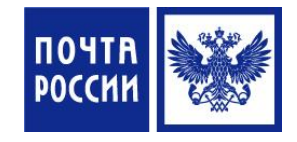

Сентябрь 2014 г

## **1. УСТАНОВЛЕНИЕ КОНТАКТА**

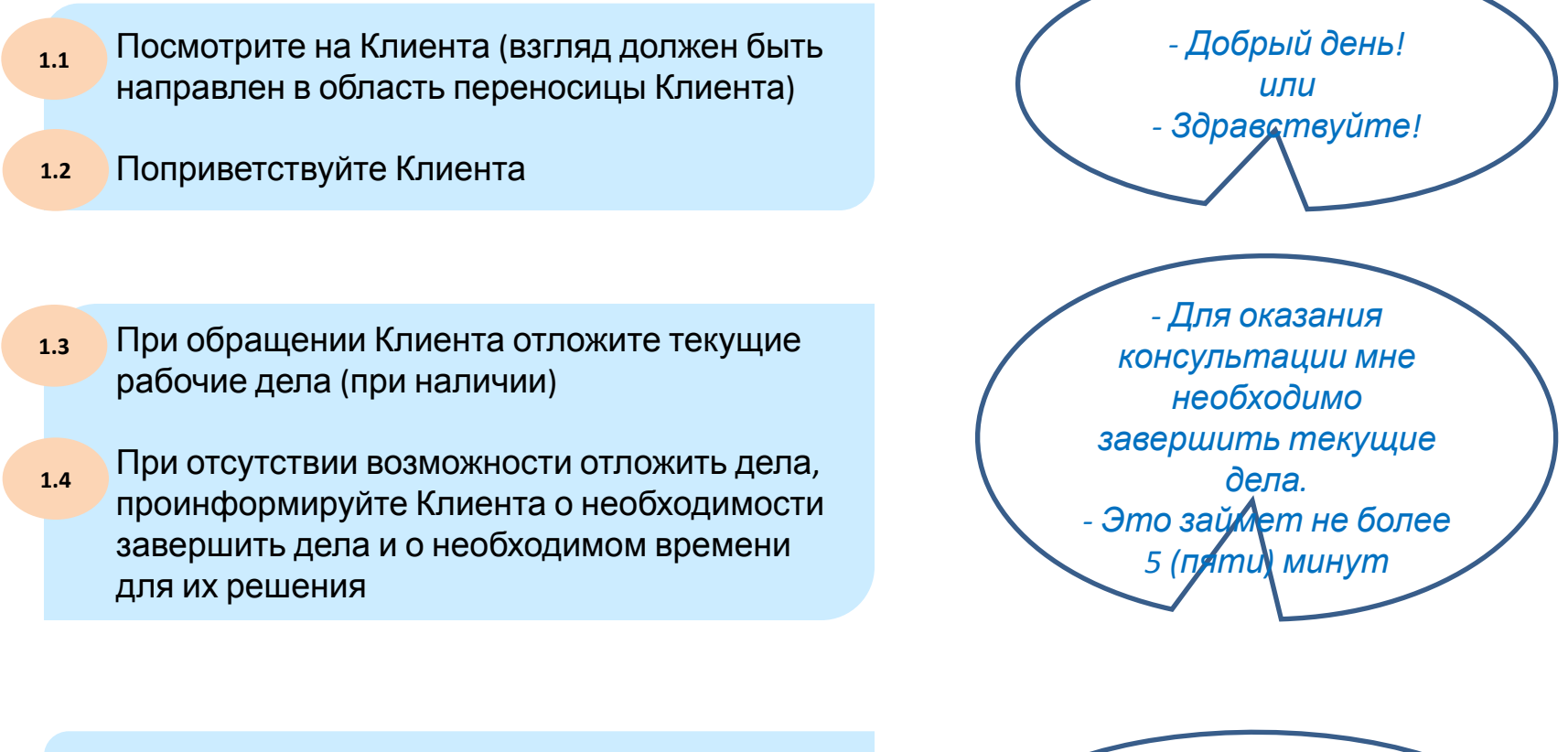

• При наличии очереди выразите благодарность за ожидание *- <sup>1</sup> изментария / <sup>2</sup> изментария / <sup>2</sup> изментария / <sup>2</sup> изментария / <sup>2</sup> изментария / 2 изментария / 2 изментария / 2 изментария / 2 изментария / 2 изментария / 2 изментария / 2 изментария / 2* **1.5**

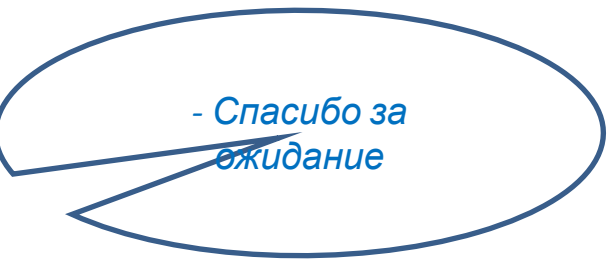

## 2. ВЫЯВЛЕНИЕ ПОТРЕБНОСТЕЙ

#### Уточните цель обращения Клиента в  $2.1$ ОПС, если она не очевидна

- Правильно я понимаю, что Вы хотите отправить посылку?

- Желаете указать стоимость вложения, оформить опись вложения Вашей посылки? Это является дополнительной возможностью страхования Вашего отправления.

Задайте уточняющие вопросы Клиенту с  $2.2$ целью выявления его потребностей (при необходимости)

 $2.3$ Зыясните куда Клиент хочет отправить посылку и какие дополнительные услуги потребуются (категория посылки, способ пересылки (если возможно - предложить на выбор авиа или наземный), объявленная ценность / опись вложения, уведомление о вручении и т.д.). Компетентно проконсультируйте по возможным способам отправлений, дополнительным услугам и другим интересующим Клиента вопросам. \* основная цель - подобрать оптимальное решение для Клиента

- Чем я могу Вам помочь? ППП кая услуга Вас **интересует?** 

> Уточните, пожалуйста, в какую страну/город xomume **отира**вить

Вы хатепи бы **omMasumb** посылку авиа или наземным транспортом?

Если выбирается авиа или  $2.4$ комбинированная пересылка необходимо предупредить клиента, что посылка дополнительно должна быть упакована в тканевую оболочку (по требованию авиаперевозчика) \*если услуга платная - сообщите ее СТОИМОСТЬ

-В соответствии с требованием авиаперевозчиков - для отправления авиа или комбинированным способом посылку необходимо будет дополнительно упаковать в тканевую оболочку. \*Это дополнительная услуга, стоимость XX рублей

\*Вместо XX по тексту необходимо озвучивать текущую стоимость в регионе

### **3. ПРИЕМ ПОСЫЛКИ**

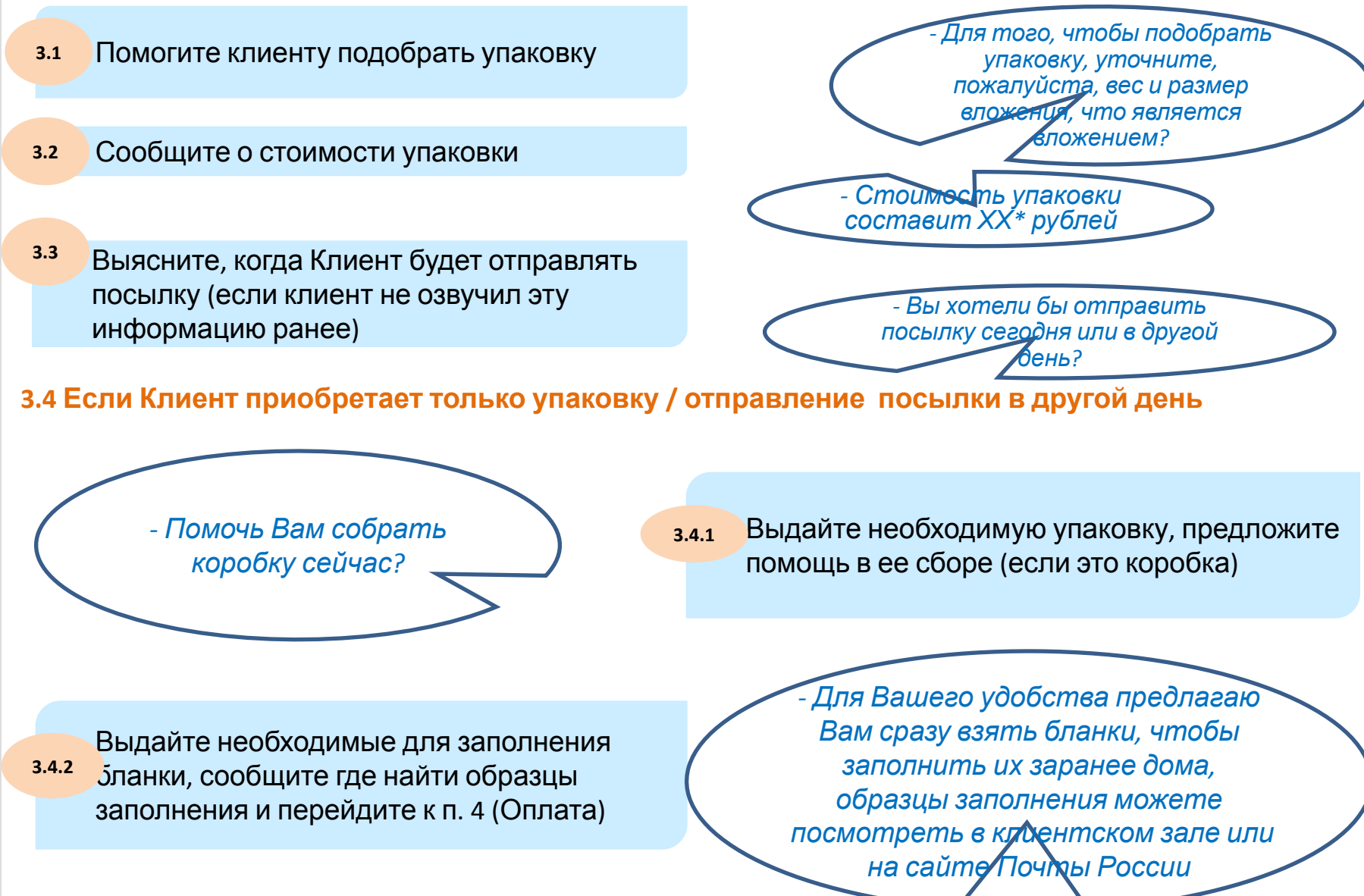

*\*Вместо ХХ по тексту необходимо озвучивать текущую стоимость в регионе*

## **3. ПРИЕМ ПОСЫЛКИ**

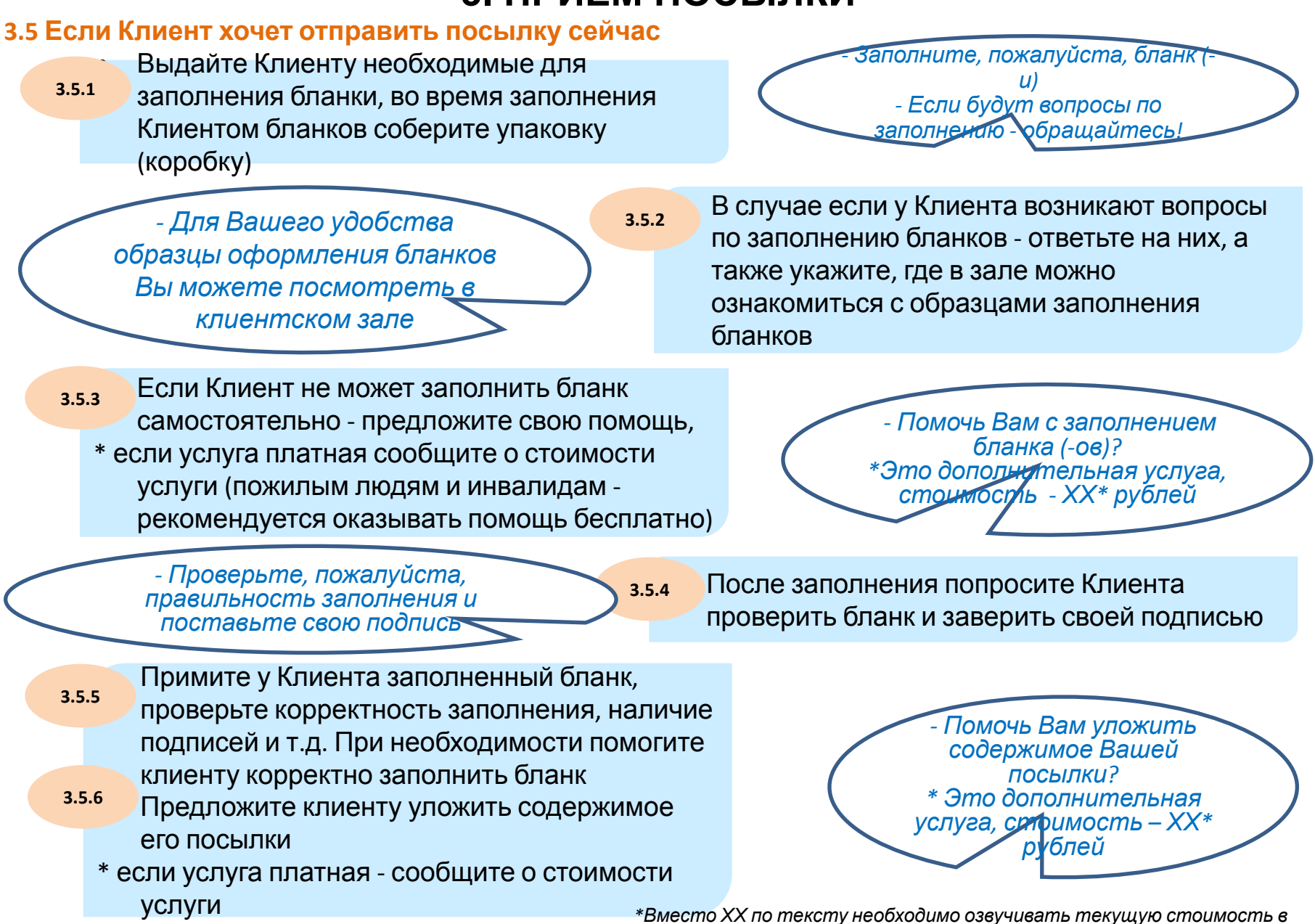

*регионе*

## 3. ПРИЕМ ПОСЫЛКИ

Если клиент согласен - уложите аккуратно  $3.5.7$ содержимое его посылки и дайте на проверку Клиенту, после чего проведите опечатывание посылки синтетической клеевой лентой в соответствии с установленными в компании процедурами, исключая возможность доступа внутрь упаковки, но без лишних затрат времени и ленты

После опечатывания наклейте ШПИ на  $3.5.9$ посылку и на бланк ф.116, проведите взвешивание посылки и укажите ее вес в установленных для этого местах

Проинформируйте Клиента сколько 3.5.10 времени займет оформление данных об отправлении в информационную систему (WinPost). Проведите все необходимые для оформления посылки действия в соответствии с установленными в компании процедурами

Предложите Клиенту оформить услугу SMS- $3.5.11$ информирование / уведомление о вручении

- Проверьте, пожалуйста, содержимое Вашей посылки, после этого я опломбирую Хопечатаю ее

3.5.8 ЕСЛИ КЛИЕНТ САМОСТОЯТЕЛЬНО УЛОЖИЛ содержимое своей посылки - примите у него ее, проверьте корректность упаковки и проведите опечатывание посылки синтетической клеевой лентой в соответствии с установленными в компании процедурами, исключая возможность доступа внутрь упаковки, но без лишних затрат времени и ленты

> Для оформления отправления мне потребуется не более 5 (пяти)

Вы хотели бы получить уведомление о том, что ваша посылка доставлена получателю? Вы можете оформить услугу SMS-информирование / уведомление о вручении \*это дополни**д**ельная услуга,  $cm$ оимость  $\lambda$ ХХ рублей

\*Вместо XX по тексту необходимо озвучивать текущую стоимость в

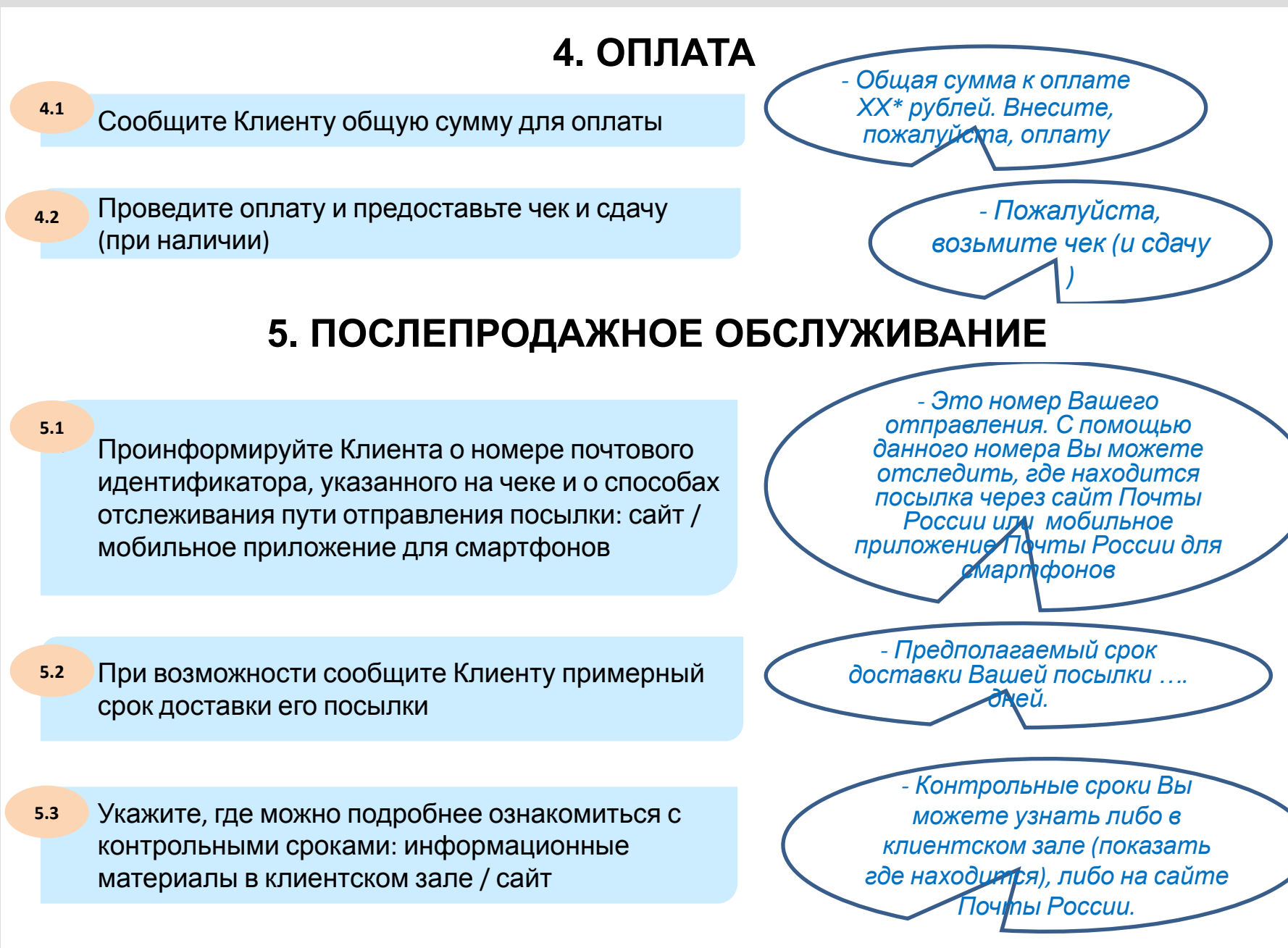

*\*Вместо ХХ по тексту необходимо озвучивать текущую стоимость в*

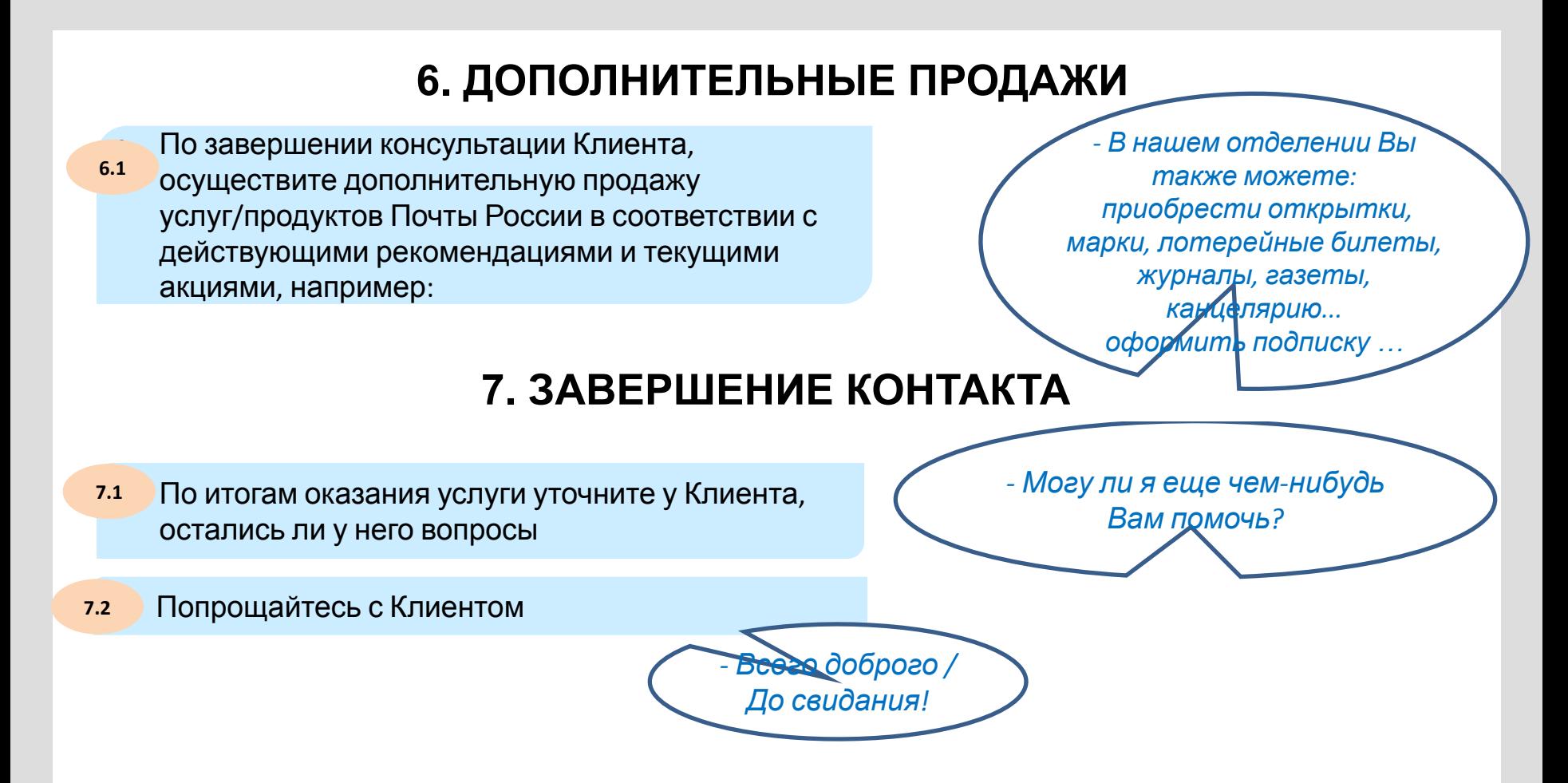

### **ПРИЛОЖЕНИЯ**

1. Краткую версию скрипта можно распечатать и использовать на рабочем месте:

Ñêðèïò\_ïðèåì ïîñûëêè\_êðàòêî

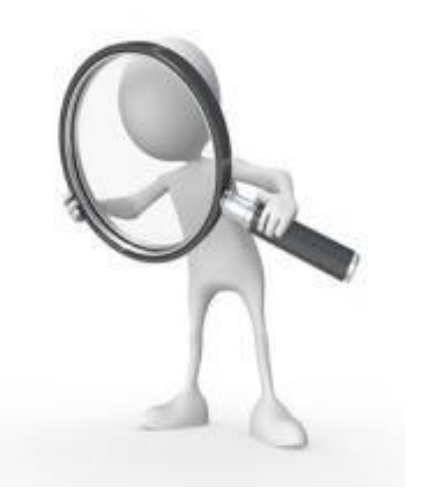

2. Памятку можно распечатать и выдавать клиентам при консультации по условиям отправки посылки:

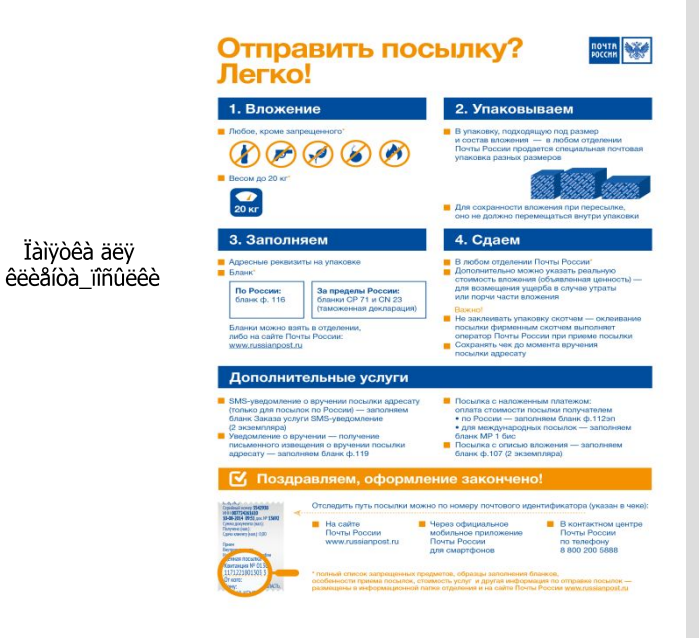